# **[Formatione JCL \(Job Control](https://www.doussou-formation.com/formation/formatione-jcl-job-control-language-cours-en-ligne/)**  $\Box$  DOUSSOU **[Language\) | cours en ligne](https://www.doussou-formation.com/formation/formatione-jcl-job-control-language-cours-en-ligne/)**

## **Module 1 : Introduction au Job Control Language (JCL)**

Introduction au JCL Définitions fondamentales La carte JOB La carte EXEC La carte DD Les cartes DD particulières : SYSIN, SYSOUT, SYSUDUMP, CEEDUMP, STEPLIB, JOBLIB

#### **Module 2 : Les Procédures en JCL**

Présentation des procédures JCL Mise en œuvre des procédures Paramétrage des procédures

### **Module 3 : Utilisation des Utilitaires**

Généralités sur les utilitaires JCL IEBCOPY : Copie de fichiers séquentiels et de bibliothèques IEBGENER : Reformatage des enregistrements DFSORT : Tri, fusion, sélection et reformatage des enregistrements ICETOOL : Tri, copie de fichiers, édition de statistiques IEFBR14 : Allocation et destruction de fichiers IDCAMS : Création de fichiers Gestion des codes d'erreur

## **Module 4 : Création et Utilisation des Fichiers VSAM**

Initiation à l'organisation physique des fichiers VSAM KSDS et ESDS Étude des commandes DEFINE CLUSTER, DELETE, REPRO, PRINT et VERIFY pour la manipulation des fichiers VSAM

Nous contacter: Doussou Formation Email: info@doussou-formation.com [http://doussou-formation.com](https://doussou-formation.com)

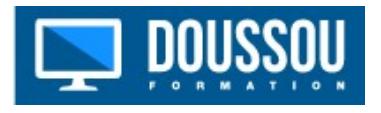